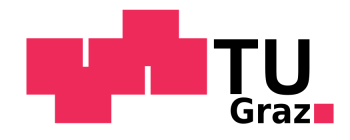

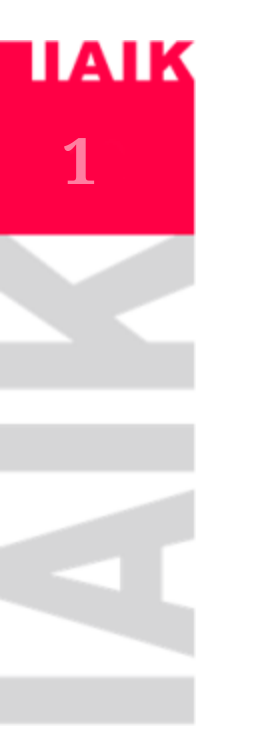

## Probabilistic Model Checking

Stefan Pranger

**01. 06. 2023**

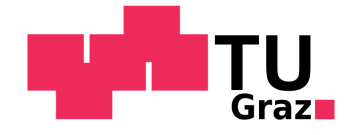

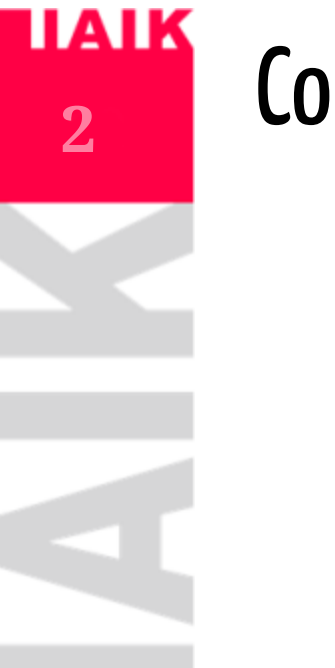

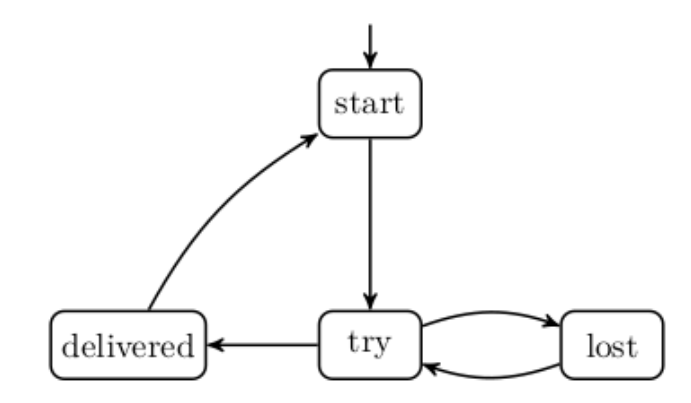

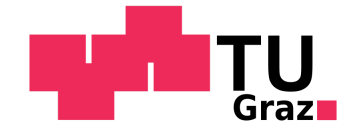

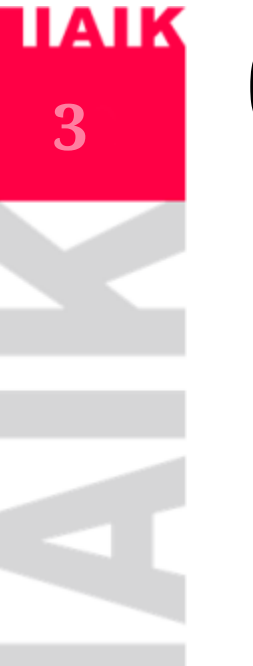

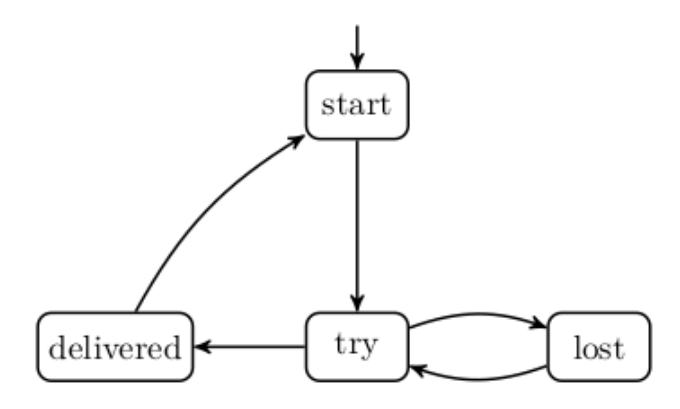

But  $\mathcal{M}, start \models \exists G \ \neg delivered$  ?

or  $\mathcal{M}, start \models \forall \mathbf{F} \ defined$  ?

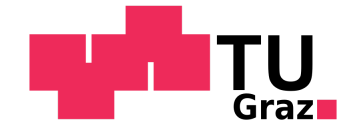

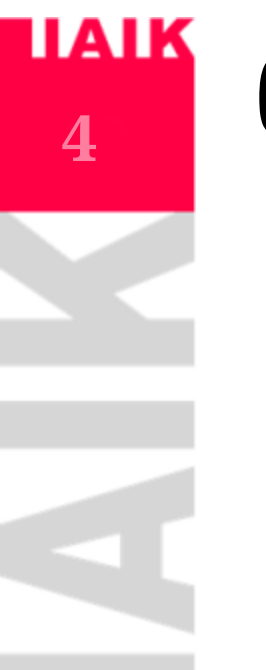

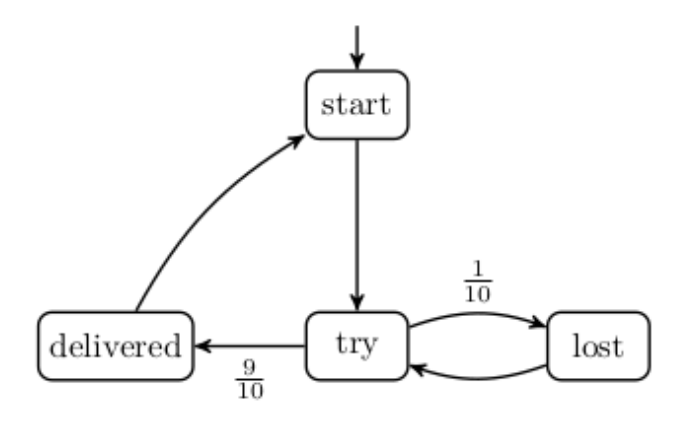

But  $\mathcal{M}, start \models \exists G \ \neg delivered \ ?$ 

 $\mathbf{or} \mathcal{M}, start \models \forall \mathbf{F} \ defined ?$ 

Does not make sense with probabilities!  $\rightarrow$  We *need* new descriptions for properties. We have different models.

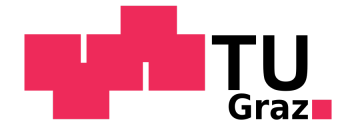

## Markov Chains

Markov Chain  $\mathcal{M} = (S, \mathbb{P}, s_0, AP, L)$ 

- $S$  a set of states and initial state  $s_{0},$
- $\mathbb{P}: S \times S \rightarrow [0,1]$  , s.t.

$$
\sum\nolimits_{s' \in S} \mathbb{P}(s,s') = 1 \ \forall s \in S
$$

 $AP$  set of atomic propositions and  $L : S \rightarrow 2^{AP}$  a labelling function.

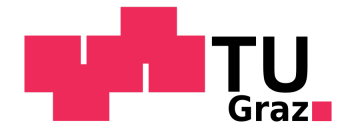

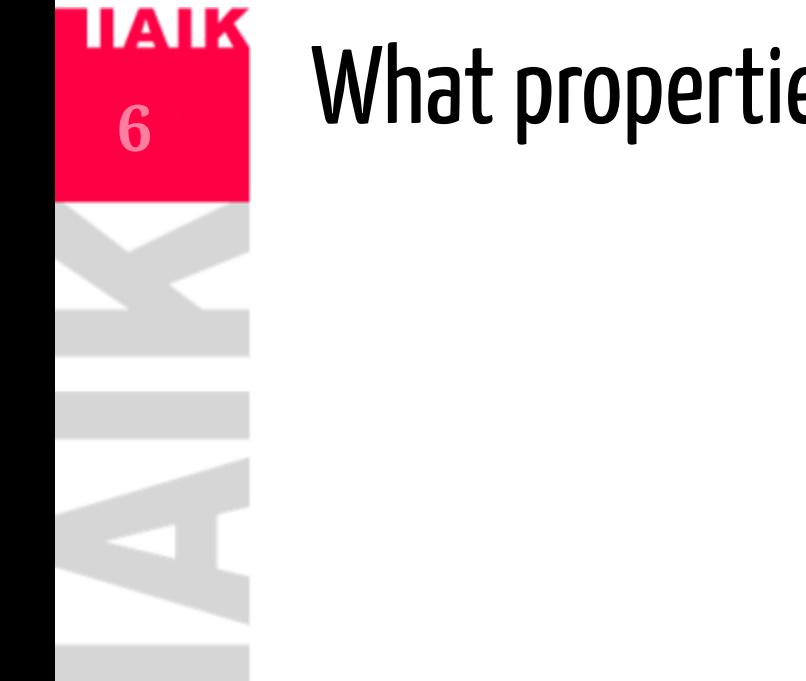

## What properties are we interested in?

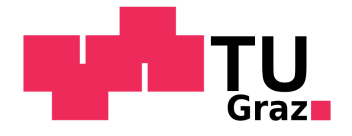

## What properties are we interested in?

• What is the probability to eventually send the message (within  $n$  steps)?

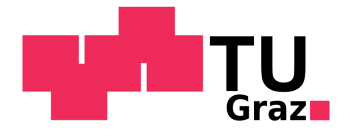

## What properties are we interested in?

- What is the probability to eventually send the message (within  $n$  steps)?
- What is the probability to reach the destination without every running into an unsafe area?

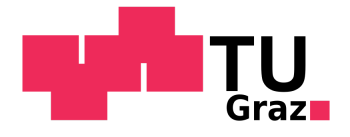

## What properties are we interested in?

- What is the probability to eventually send the message (within  $\boldsymbol{n}$  steps)?
- What is the probability to reach the destination without every running into an unsafe area?
- What is the probability to send  $6$  messages successfully and only failing a  $\,$ maximum amount of 15 times?

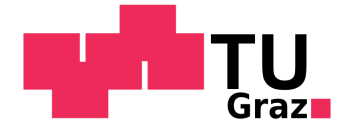

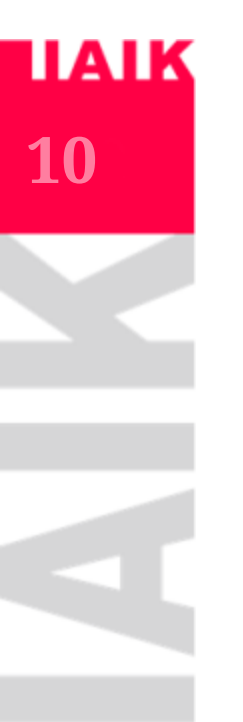

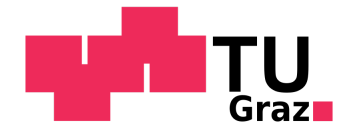

- Describe states through variables:
	- $x \in [0,20], y \in [0,20], velocity \in [0,1], \dots$

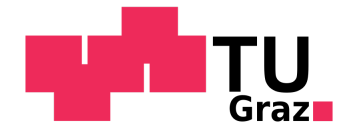

- Describe states through variables:
	- $x \in [0,20], y \in [0,20], velocity \in [0,1], \dots$
	- $\circ\ process or\_one\_idle, processor\_two\_idle, \dots$

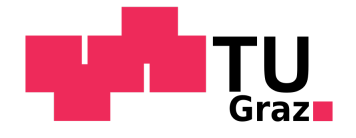

- Describe states through variables:
	- $x \in [0,20], y \in [0,20], velocity \in [0,1], \dots$
	- $\circ\ process or\_one\_idle, processor\_two\_idle, \ldots$
	- $\circ$  agent\_is\_on\_slippery,...
	- $\circ$  ...

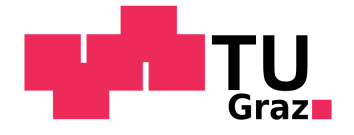

- Describe states through variables:
	- $x \in [0,20], y \in \bar{[0,20]}, velocity \in [0,1], \ldots$
	- $\circ\ process or\_one\_idle, processor\_two\_idle, \ldots$
	- $\circ$  agent\_is\_on\_slippery,...
	- $\circ$ ...
- For each possible state we describe the possible variable updates:
	- If  $x > 10$  &  $y < 10$  & agent\_is\_on\_slippery then the agent moves to one of its adjacent cells each with probability  $1/4$ .
	- If  $processor\_one\_idle$   $\&$   $processor\_two\_idle$  then the process will be processed by processor one or two.

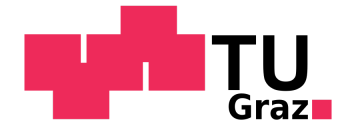

# **15**

- Describe states through variables:
	- $x \in [0,20], y \in \bar{[0,20]}, velocity \in [0,1], \ldots$
	- $\circ\ process or\_one\_idle, processor\_two\_idle, \ldots$
	- $\circ$  agent\_is\_on\_slippery,...
	- $\circ$ ...
- For each possible state we describe the possible variable updates:
	- If  $x > 10$  &  $y < 10$  & agent\_is\_on\_slippery then the agent moves to one of its adjacent cells each with probability  $1/4$ .
	- If  $processor\_one\_idle$   $\&$   $processor\_two\_idle$  then the process will be processed by processor one or two.
	- If  $processor\_one\_idle \ \& \ process or\_two\_idle$  then we can **decide** to use processor one or two.

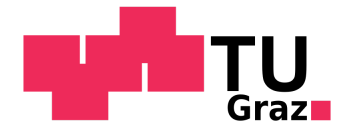

# The PRISM Modelling Language

Modules: Group associated behaviour

**module** processor1 ... endmodule **module** processor2 ... endmodule

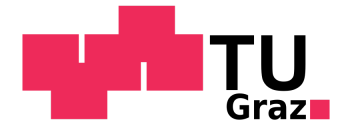

# The PRISM Modelling Language

Modules: Group associated behaviour

**module** processor1 ... endmodule **module** processor2 ... endmodule

Variables (Constants) : Either bool or integer (or double):

```
x : [0..2] init 0;
b : bool init false;
global temperature : [0..100] init 32;
const double pi = 3.14;
```
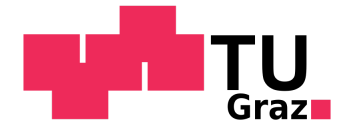

# The PRISM Modelling Language

• Modules: Group associated behaviour

**module** processor1 ... endmodule **module** processor2 ... endmodule

Variables (Constants) : Either bool or integer (or double):

```
x : [0..2] init 0;
b : bool init false;
global temperature : [0..100] init 32;
const double pi = 3.14;
```
Updating variables of a module is restricted to each module, e.g. private access.

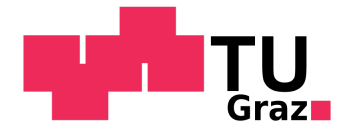

# The PRISM Modelling Language

• Modules: Group associated behaviour

**module** processor1 ... endmodule **module** processor2 ... endmodule

Variables (Constants) : Either bool or integer (or double):

```
x : [0..2] init 0;
b : bool init false;
global temperature : [0..100] init 32;
const double pi = 3.14;
```
- Updating variables of a module is restricted to each module, e.g. private access.
- Commands:

```
\lceil \lceil \times =0 \cdot > 0.8:(x'=0) + 0.2:(x'=1);
[moveNorth] x< height -> 0.9: (x'=x+1) + 0.1: true;
```
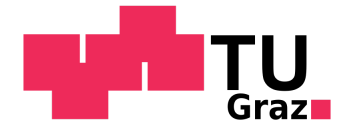

# The PRISM Modelling Language

• Modules: Group associated behaviour

**module** processor1 ... endmodule **module** processor2 ... endmodule

Variables (Constants) : Either bool or integer (or double):

```
x : [0..2] init 0;
b : bool init false;
global temperature : [0..100] init 32;
const double pi = 3.14;
```
- Updating variables of a module is restricted to each module, e.g. private access.
- Commands:

```
\begin{bmatrix} \end{bmatrix} x=0 -> 0.8:(x'=0) + 0.2:(x'=1);
[moveNorth] x< height -> 0.9: (x'=x+1) + 0.1: true;
```
We use it to describe the set of possible states and transitions between them.

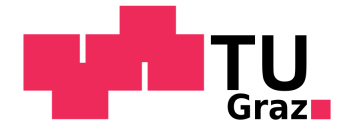

# The PRISM Modelling Language

#### Formulas and Labels:

formula num\_tokens = q1+q2+q3+q+q5; formula crash =  $x1=x2$  &  $y1=y2$ ; label "crashed" = crash //[moveNorth] !crash & ... -> ...;

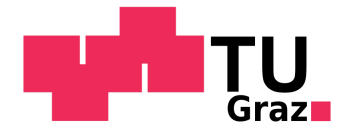

### <u>IAIK</u> **22**

# The PRISM Modelling Language

#### Formulas and Labels:

```
formula num_tokens = q1+q2+q3+q+q5;
formula crash = x1=x2 & y1=y2;
label "crashed" = crash
//[moveNorth] !crash & ... -> ...;
```
#### Turn-based behaviour:

```
[] move=0 & ... -> ... & (move'=1);
[] move=1 & ... -> ... & (move'=2);
etc.
```
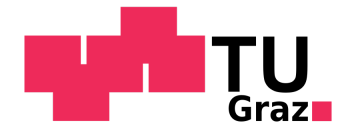

### <u>IIAIK</u> **23**

# The PRISM Modelling Language

#### Formulas and Labels:

```
formula num_tokens = q1+q2+q3+q+q5;
formula crash = x1=x2 & y1=y2;
label "crashed" = crash
//[moveNorth] !crash & ... -> ...;
```
#### Turn-based behaviour:

```
\lceil \rceil move=0 & ... -> ... & (move'=1);
[] move=1 & ... -> ... & (move'=2);
etc.
```
#### • Rewards:

```
rewards
x>0 & x<10 : 2*x;
x=10 : 100;
[a] true : x;
[b] true : 2*x;
endrewards
```
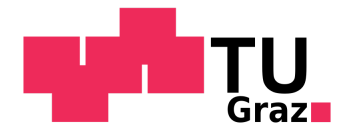

# The PRISM Modelling Language

- Modelling language allows to design models in a code-like style
- Code de-duplication with formulas and labels

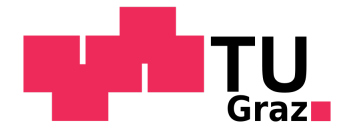

# The PRISM Modelling Language

- Modelling language allows to design models in a code-like style
- Code de-duplication with formulas and labels

#### Other concepts include:

- Module Renaming
	- **module** Proc2 = Proc1 [ idle2=idle1, ... ] endmodule
- Synchronization between modules
- Partially Observable Models
- Continuous-time Models
- Process Algebra Operators

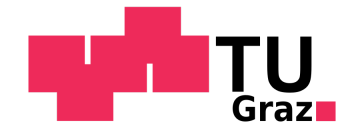

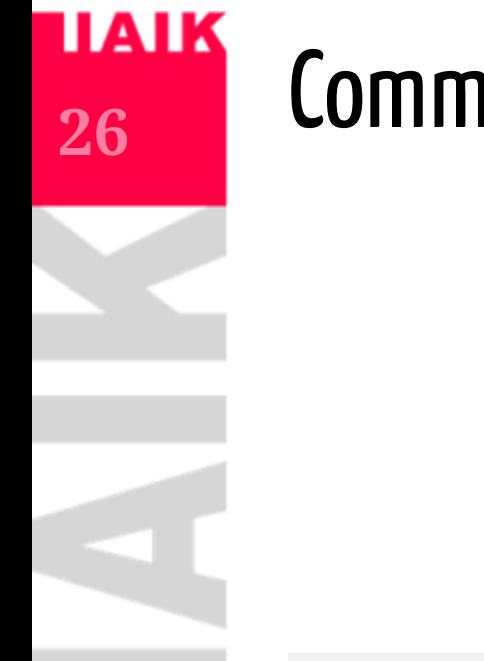

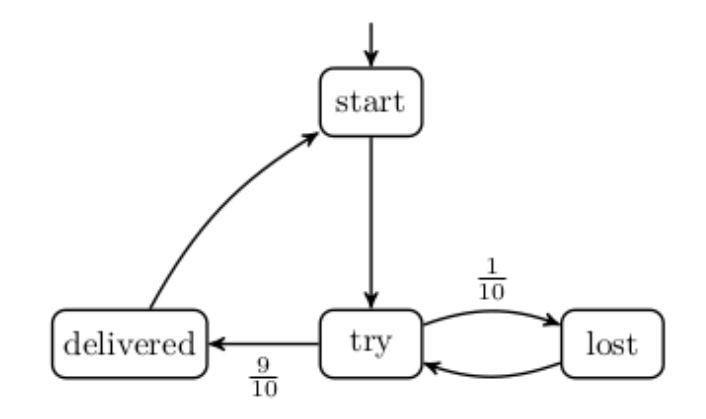

#### dtmc

 $\cdots$ 

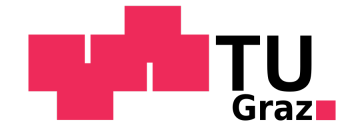

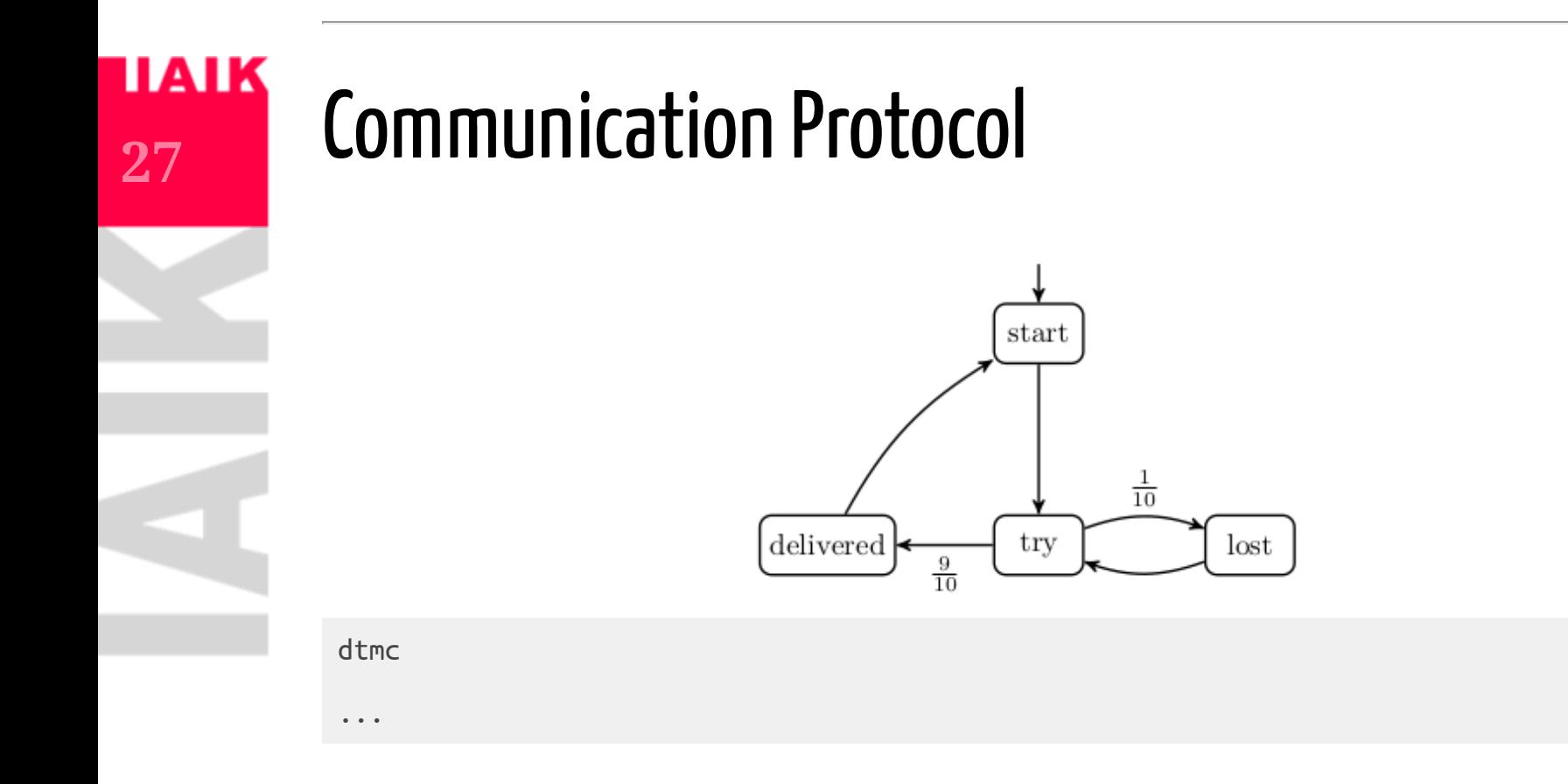

Live Coding!

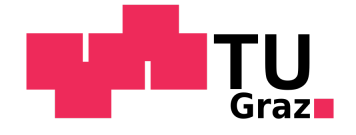

## **Communication Protocol**

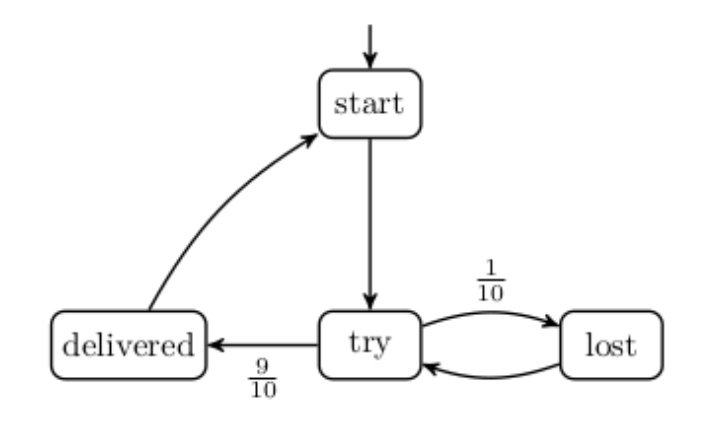

#### dtmc

```
label "success" = delivered=1;
label "lost" = lost=1;
module msg_delivery
    start: [0..1] init 1;
    try: [0..1] init 0;
   lost: [0..1] init 0;
```

```
delivered: [0..1] init 0;
[] start=1 -> 1: (start'=0) & (try'=1);<br>[] try=1 -> 0.1: (try'=0) & (lost'=1)
                       [] try=1 -> 0.1: (try'=0) & (lost'=1) +
```

```
0.9: (try'=0) & (delivered'=1);
\lceil lost=1 \rightarrow 1: (lost<sup>'</sup>=0) & (try'=1);
\overline{1} delivered=1 -> 1: (delivered'=0) & (start'=1)
```
endmodule

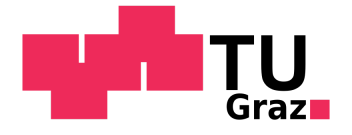

## Communication Protocol with Counting

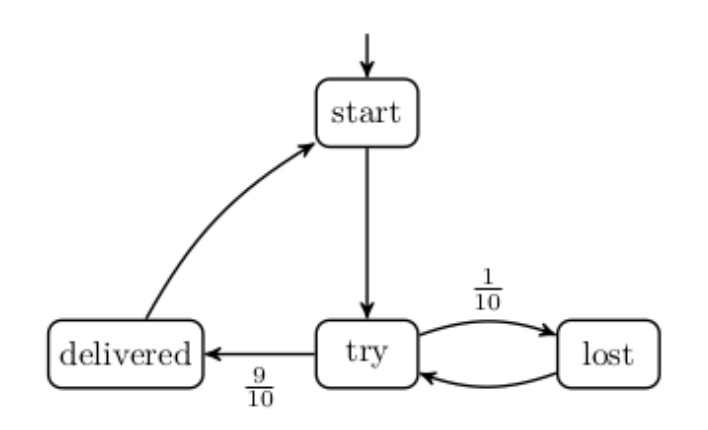

dtmc

label "success" = delivered=1;  $label "lost" = lost=1;$ 

...

**module** msg\_delivery

endmodule

### Live Coding!

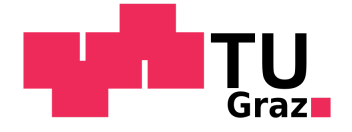

## Communication Protocol with Counting

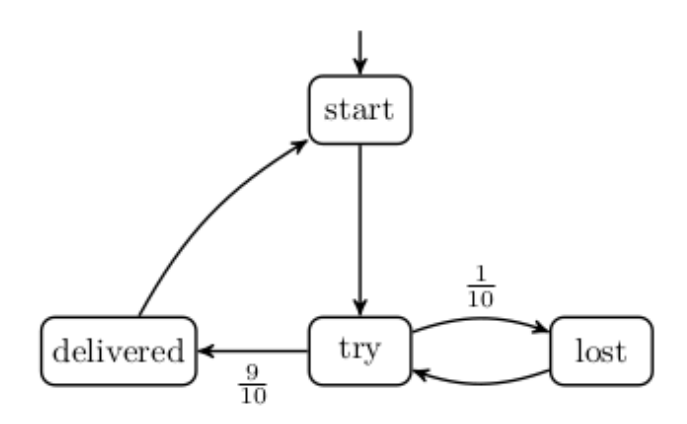

#### dtmc

```
label "success" = delivered=1;
label "lost" = lost=1;
```

```
const int MAX_COUNT;
```

```
module msg_delivery
   start: [0..1] init 1;
   try: [0..1] init 0;
   lost: [0..1] init 0;
   delivered: [0..1] init 0;
   delivered_count: [0..MAX_COUNT] init 0;
   lost_count: [0..MAX_COUNT] init 0;
```

```
[] start=1 -> 1: (start'=0) & (try'=1);
                  [] try=1 -> 0.1: (try'=0) & (lost'=1) +
                  0.9: (try'=0) & (delivered'=1);<br>& lost count<MAX COUNT -> 1:
[] lost=1 & lost_count<MAX_COUNT -> 1: (lost'=0) & (try'=1) & (lo
\begin{bmatrix} 1 \end{bmatrix} delivered=1 & delivered count<MAX COUNT -> 1: (delivered'=0) &
                                                           (start'=1) &
                                                          (delivered_count'=delivere
                                                          (\text{lost count'}=0);[] lost=1 & lost_count=MAX_COUNT -> 1: (lost'=0) & (try'=1) & (lo
\begin{bmatrix} 1 \end{bmatrix} delivered=1 & delivered count=MAX COUNT -> 1: (delivered'=0) &
                                                          (start'=1) &
                                                          (delivered_count'=delivere
                                                          (lost count'=0);
```
endmodule

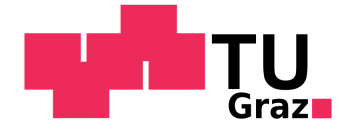

### **TAIK 31**

## Simulating Urban Environments

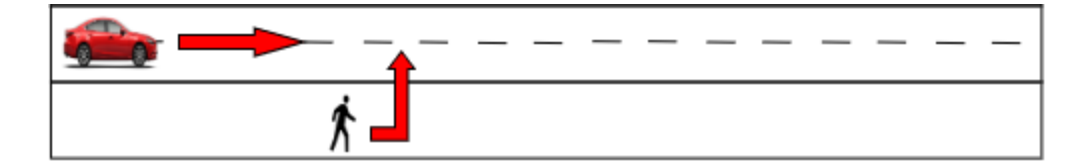

#### dtmc

...

#### **module** car

// x and y coordinates, velocity

#### endmodule

#### **module** pedestrian

// x and y coordinates, viewing direction in {left, right, north}

#### endmodule

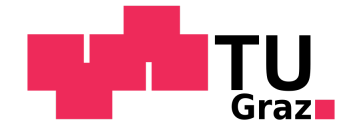

## **Probabilistic Reachability**

• We start with objectives similar to the ones discussed at the beginning of the semester:

### What is the probability that our system reaches its goal state?

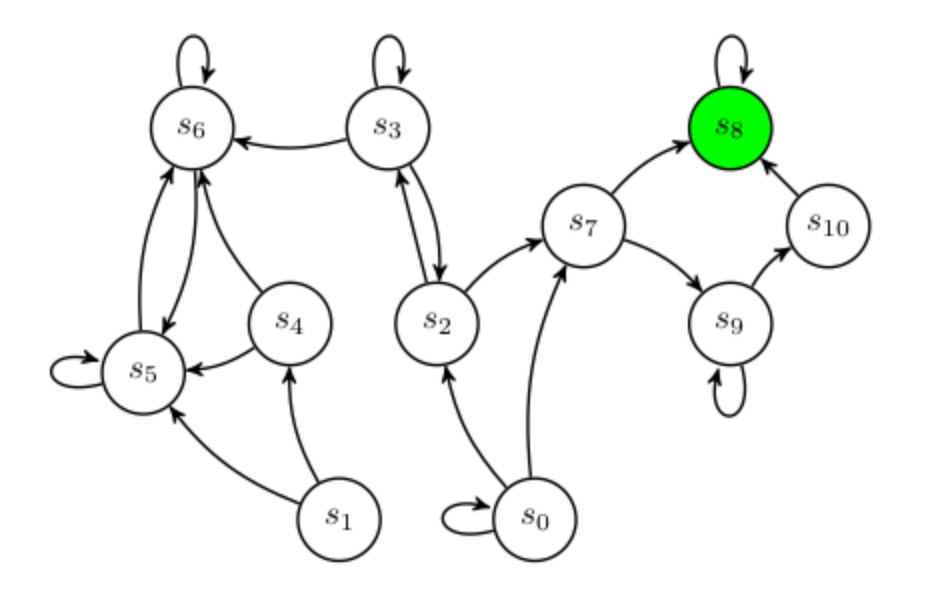

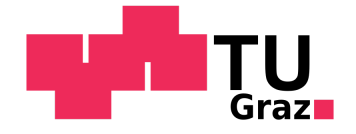

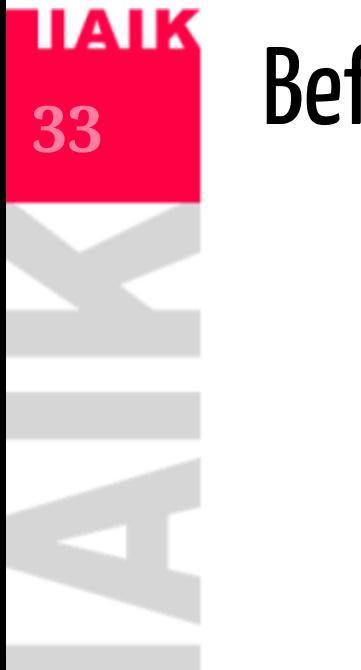

## Before we talk about Algorithms...

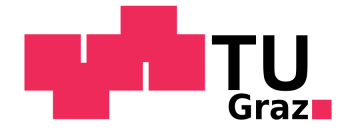

## Before we talk about Algorithms...

How can we represent a MC in code/memory?

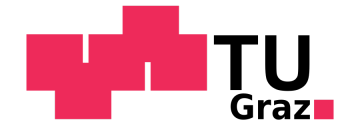

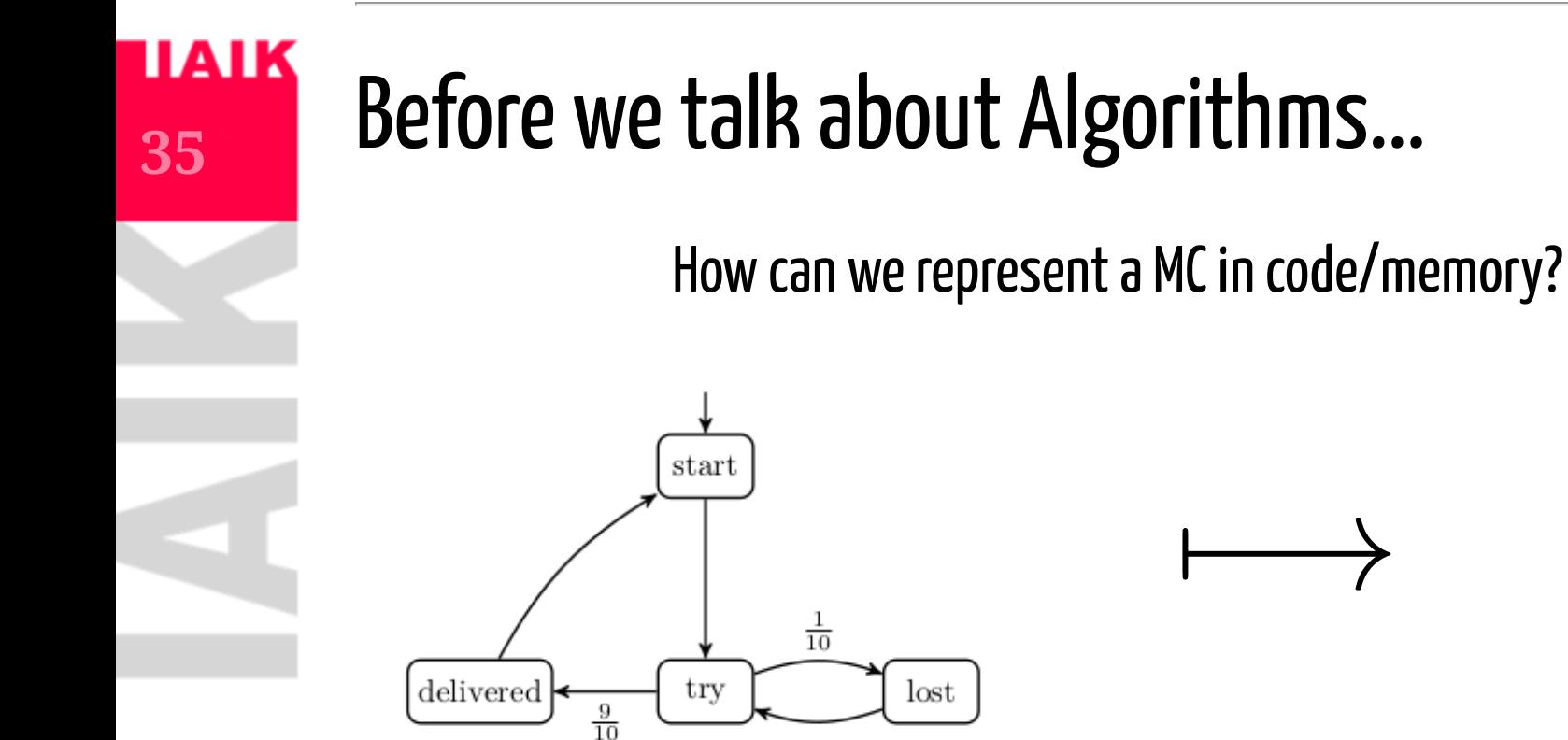

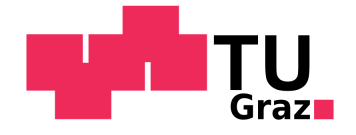

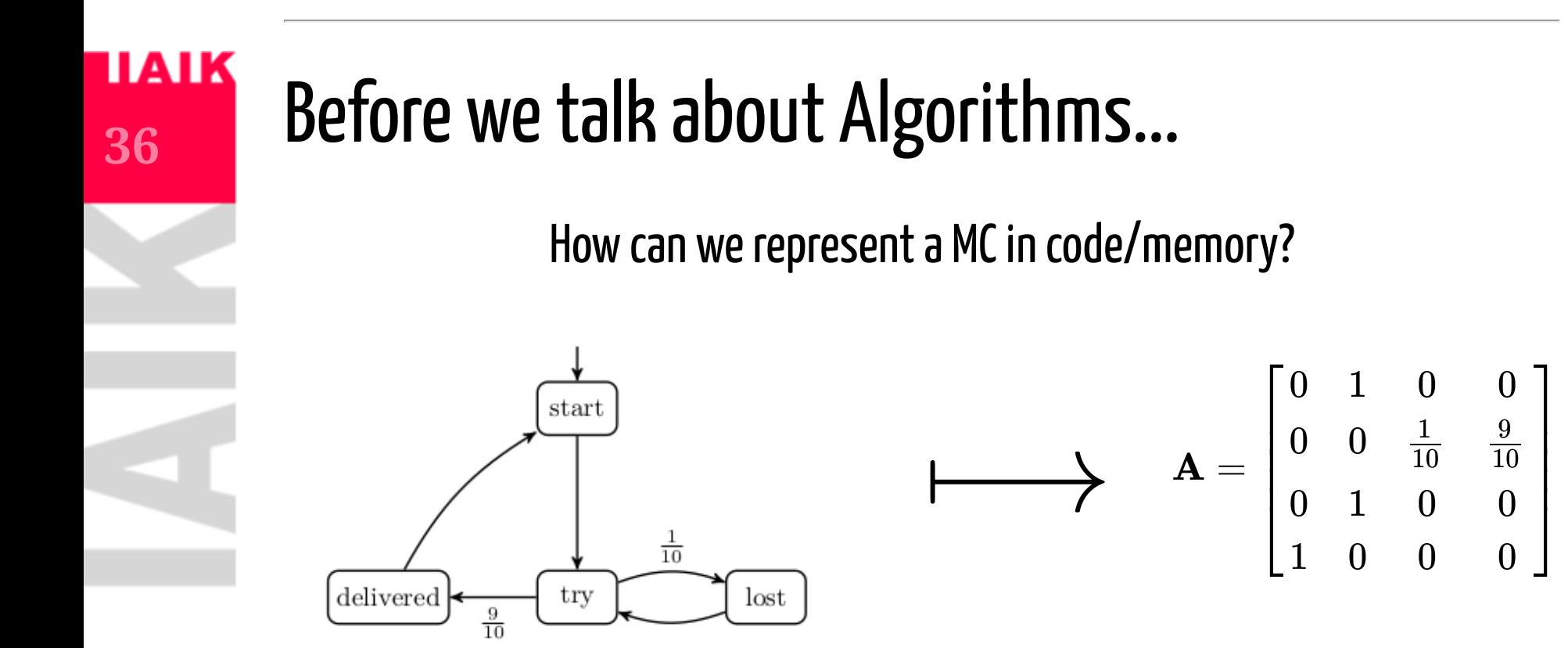

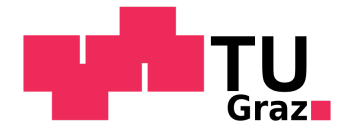

## Model Checking with Markov Chains

• Explicit CTL model checking allows qualitative model checking.  $\overline{\mathcal{S}}$  M, start  $\models \exists \mathbf{G} \ \neg\mathit{delivered} \ ?$ 

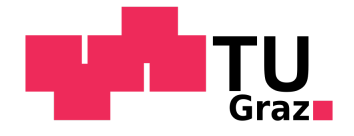

## Model Checking with Markov Chains

- Explicit CTL model checking allows *qualitative* model checking.  $\mathcal{M}, start \models \exists \mathbf{G} \ \neg delivered \ ?$
- We want to do *quantitative* model checking.
	- How *likely* is the system to fail?

$$
\mathit{Pr}(\mathcal{M}, s \models \mathbf{F} | s_{error})
$$

Whats the *probability* of my message to arrive after infinitely many tries?

$$
Pr(\mathcal{M}, s \models \mathbf{F} \text{ delivered})
$$

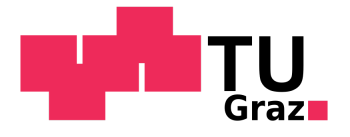

## Paths

- A path  $\pi=s_0s_1s_2\ldots\in S^\omega$  , s.t.  $\mathbb{P}(s_i,s_{i+1})>0, \forall i\geq 0$
- $Paths(\mathcal{M})$  is the set of all paths in  $\mathcal{M}$  and
- $Paths_{fin}(\mathcal{M})$  is the set of all finite path fragments in  $\mathcal{M}.$

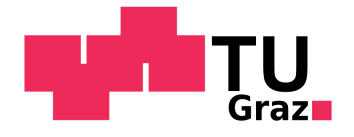

## Events and Paths

In order to talk about probabilities of certain paths we need to briefly touch probability spaces.

- Outcomes =  $\{HH,HT,TH,TT\}$
- Events =  $\{HH\}, \{HT\}, \{TH\}, \{TT\}$

We could, for example, be interested in the events where  $H$  is thrown first =  ${HH}, {HT}.$ 

What is a possible outcome in a specific Markov Chain  $\mathcal{M}?$ 

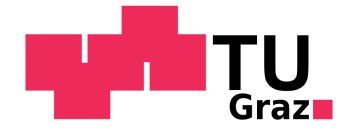

## Events and Paths

In order to talk about probabilities of certain paths we need to briefly touch probability spaces.

- Outcomes =  $\{HH,HT,TH,TT\}$
- Events =  $\{HH\}, \{HT\}, \{TH\}, \{TT\}$

We could, for example, be interested in the events where  $H$  is thrown first =  ${HH}, {HT}.$ 

What is a possible outcome in a specific Markov Chain  $\mathcal{M}?$ 

- $\rightarrow$  an infinite path  $\pi \in Paths(\mathcal{M})!$ 
	- Outcomes =  $Paths(\mathcal{M})$
	- Events *of interest* are  $\hat{\pi}_1, \hat{\pi}_2, \ldots \in Paths_{fin}({\cal M})$  *that satisfy our property*
	- Formally we introduce the *cylinder set* of a prefix:

$$
Cyl(\hat{\pi}_i) = \{\pi \in Paths(\mathcal{M}) \mid \hat{\pi}_i \in \mathrm{pref}(\pi)\}
$$

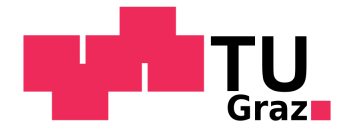

# Events and Paths

What is a possible outcome in a specific Markov Chain  $\mathcal{M}?$ 

- $\rightarrow$  an infinite path  $\pi \in Paths(\mathcal{M})!$ 
	- Outcomes =  $Paths(\mathcal{M})$
	- Events *of interest* are  $\hat{\pi}_1, \hat{\pi}_2, \ldots \in Paths_{fin}({\cal M})$  that satisfy our property
	- Formally we introduce the *cylinder set* of a prefix:

$$
Cyl(\hat{\pi}_i) = \{\pi \in Paths(\mathcal{M}) \mid \hat{\pi}_i \in \mathrm{pref}(\pi)\}
$$

The probability of one event of interest is then:

$$
Pr(Cyl(\hat{\pi_i}))=Pr(Cyl(s_0s_1\ldots s_n))=\textstyle\prod_{0\leq i
$$

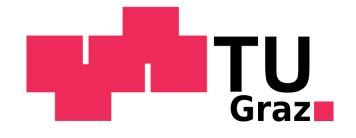

## Reachability Probabilities

Let  $B\subseteq S$  be a set of states. We are interested in

 $Pr(\mathcal{M}, s_0 \models \mathbf{F}B).$ 

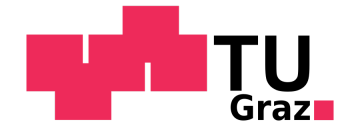

## **Reachability Probabilities**

Let  $B\subseteq S$  be a set of states. We are interested in

 $Pr(\mathcal{M}, s_0 \models \mathbf{F}B).$ 

We can characterize all path fragments  $\pi$  that satisfy  $\mathbf{F}B$  with the set

 $\Pi_{\mathbf{F}B} = Paths_{fin}(\mathcal{M}) \cap (S \setminus B)^*B$ 

All  $\hat{\pi} \in \Pi_{\mathbf{F}B}$  are pairwise disjoint, hence:

$$
Pr(\mathcal{M}, s_0 \models \mathbf{F}B) = \textstyle\sum_{\hat{\pi} \in \Pi_{\mathbf{F}B}} Pr(Cyl(\hat{\pi}))
$$

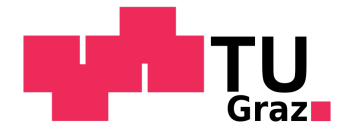

## Computing  $Pr(\mathcal{M}, s_0 \models C \textbf{ U } B)$

We know that  $\mathbf{F}B \equiv C ~ \mathbf{U} ~ B$ , with  $C = S$  or simply ' $true ~ \mathbf{U} ~ B$ '<br> $\circ$  Develop algorithm for arbitrary  $C$  $\circ$  Develop algorithm for arbitrary  $C$ 

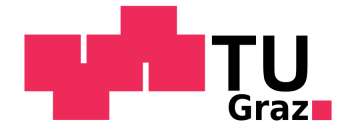

## Computing  $Pr(\mathcal{M}, s_0 \models C \textbf{ U } B)$

We know that  $\mathbf{F}B \equiv C ~ \mathbf{U} ~ B$ , with  $C = S$  or simply ' $true ~ \mathbf{U} ~ B$ '<br> $\circ$  Develop algorithm for arbitrary  $C$  $\circ~$  Develop algorithm for arbitrary  $C$ 

### 2-step algorithm:

1) Identify three disjoint subsets of  $S\!\! :$ 

- $S_{\!=\!1}$ : The set of states with probability of 1 to  $\operatorname*{reach}B.$
- $S_{=0}$ : The set of states with probability of 0 to  $\operatorname*{reach}B.$
- $S_?$ : The set of states with probability  $\in (0,1)$  to reach  $B$ .

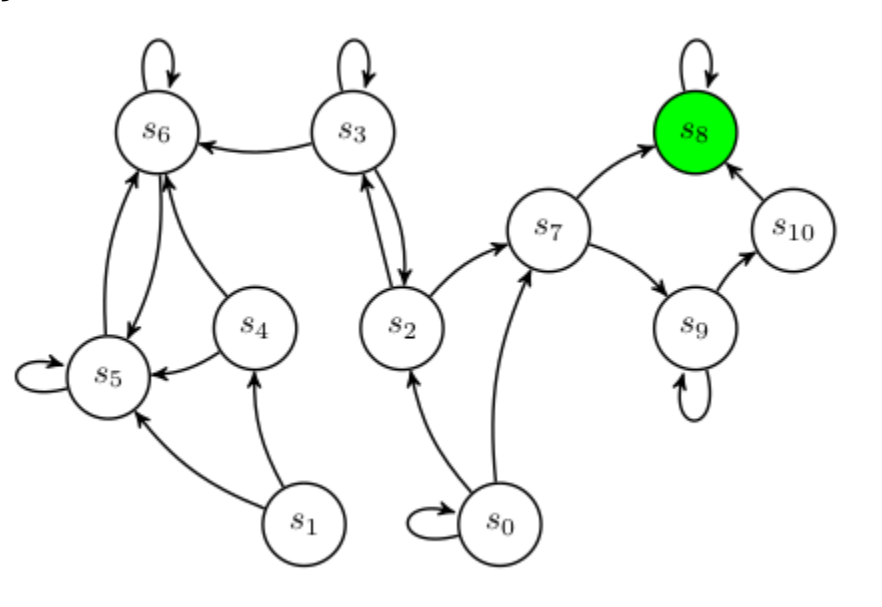

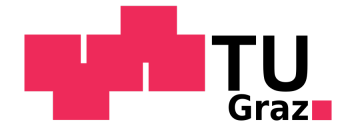

## Computing  $Pr(\mathcal{M}, s_0 \models C \textbf{ U } B)$

We know that  $\mathbf{F}B \equiv C ~ \mathbf{U} ~ B$ , with  $C = S$  or simply ' $true ~ \mathbf{U} ~ B$ '<br> $\circ$  Develop algorithm for arbitrary  $C$  $\circ~$  Develop algorithm for arbitrary  $C$ 

### 2-step algorithm:

1) Identify three disjoint subsets of  $S\!\! :$ 

- $S_{\!=\!1}$ : The set of states with probability of 1 to  $\operatorname*{reach}B.$
- $S_{=0}$ : The set of states with probability of 0 to  $\operatorname*{reach}B.$
- $S_?$ : The set of states with probability  $\in (0,1)$  to reach  $B$ .

2) Compute the probabilities for all  $s \in S_?$  .

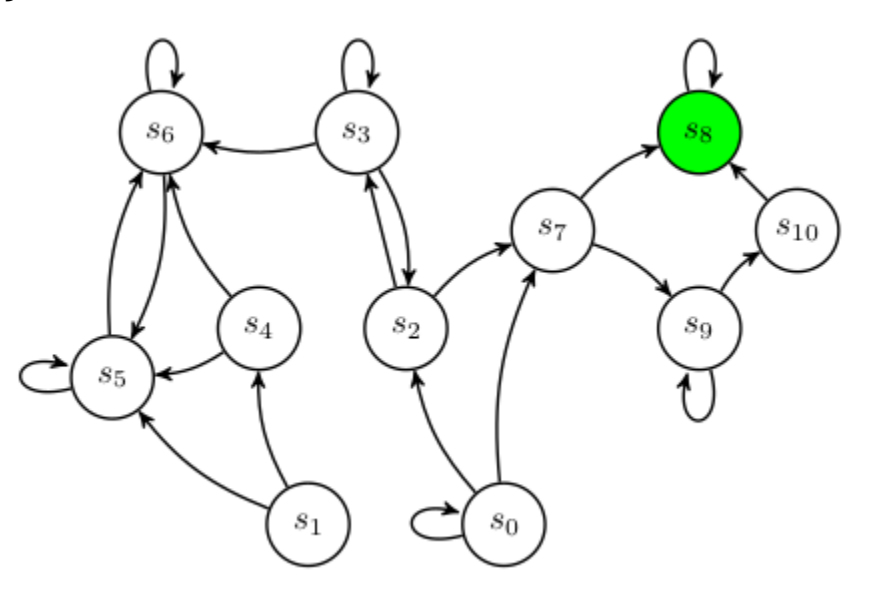

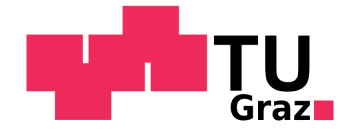

## Computing  $S_{=1}$  and  $S_{=0}$

We can use DFS to compute these sets:

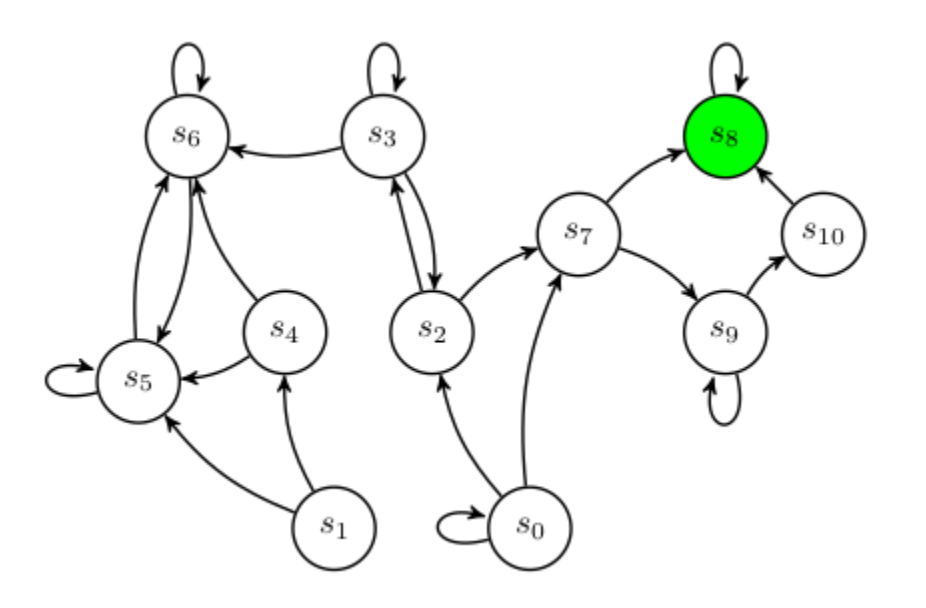

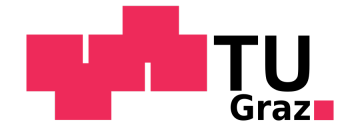

## Computing  $S_{=1}$  and  $S_{=0}$

We can use DFS to compute these sets:

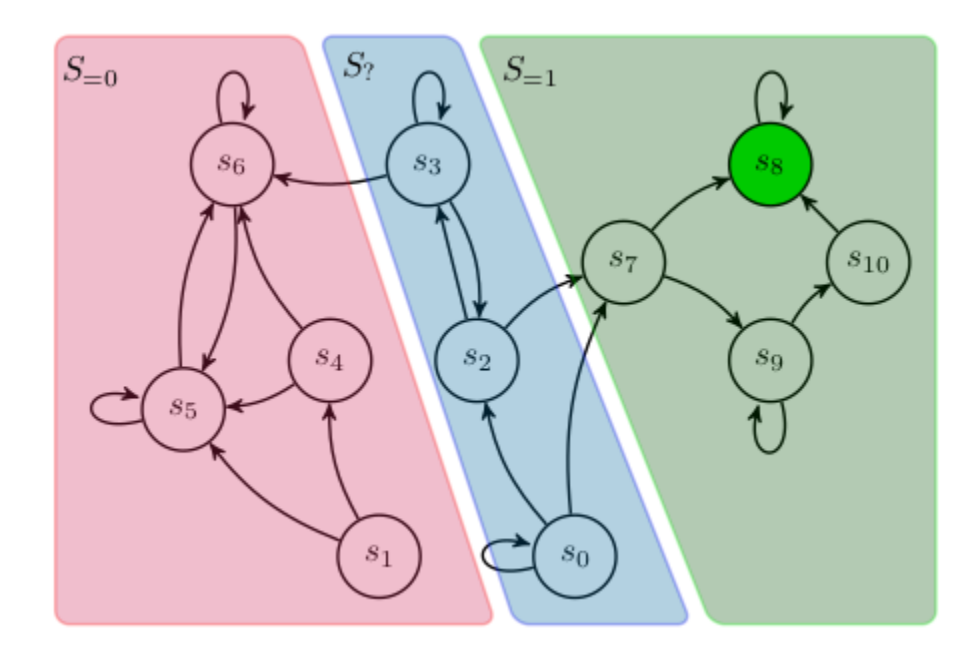

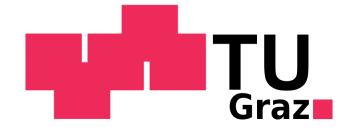

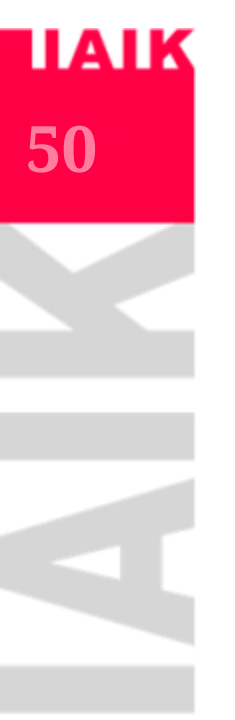

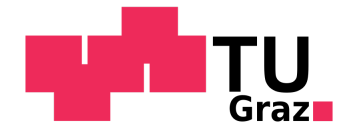

We are left with computing the probabilities for  $s \in S_?$ 

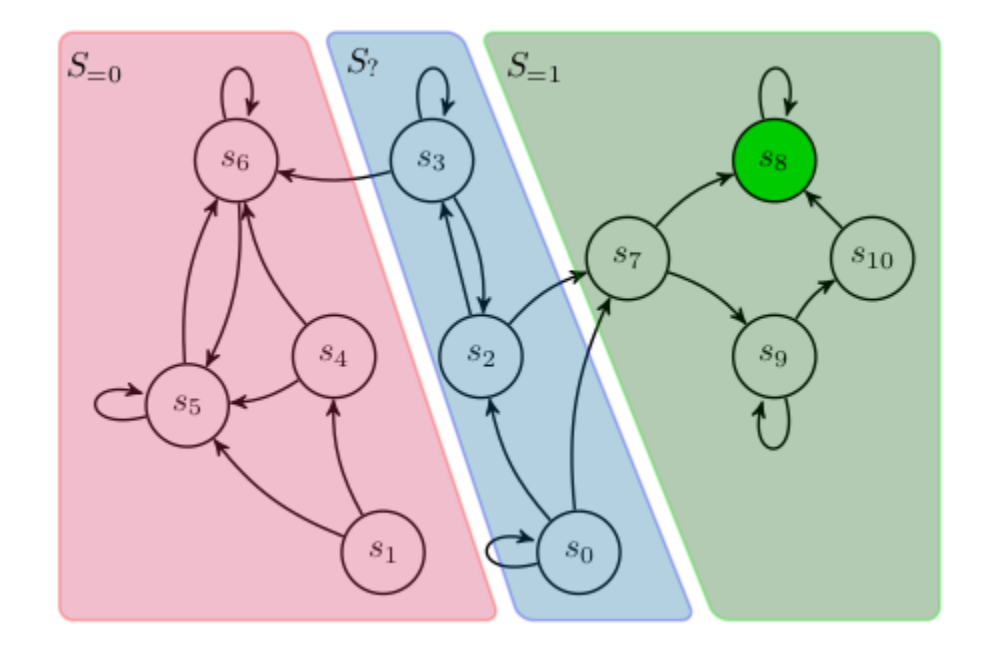

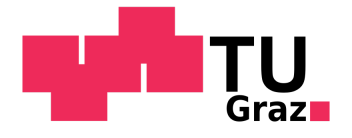

We are left with computing the probabilities for  $s \in S_?$ 

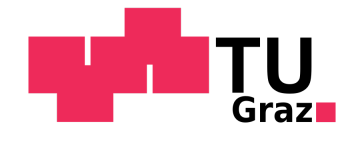

We are left with computing the probabilities for  $s \in S_?$ 

- The probability to reach  $S_{=1}$  in one step:  $\sum_{u \in S_{=1}} \mathbb{P}(s, u)$
- and the probability to reach  $S_{=1}$  via a path fragment  $(s t ... u)$ :  $\sum_{t\in S_?}\breve{\mathbb{P}}(s,t)\cdot x_t$
- Together

$$
x_s = \sum_{t \in S_?} \mathbb{P}(s,t) \cdot x_t + \sum_{u \in S_{=1}} \mathbb{P}(s,u)
$$

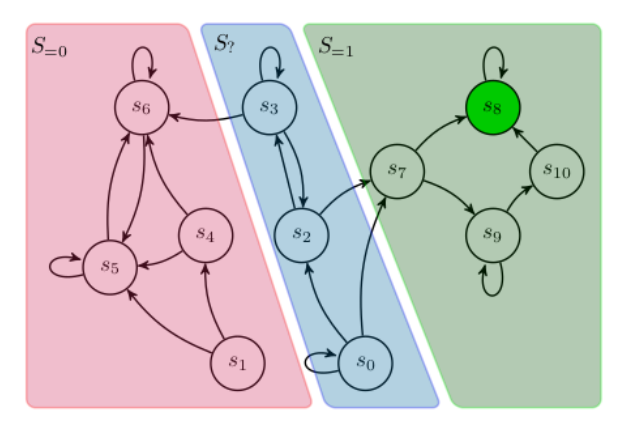

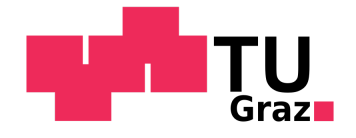

Let us rewrite this into matrix notation:

- $A_? = (\mathbb{P}(s,t))_{s,t \in S_?}$
- $x=(x_s)_{s\in S_?}$
- $b=(\sum_{u\in S_{=1}}\mathbb{P}(s,u))_{s\in S_?}$

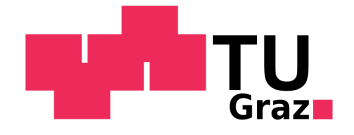

Let us rewrite this into matrix notation:

 $A_{?}=(\mathbb{P}(s,t))_{s,t\in S_?}$ 

$$
\bullet\ \ x=(x_s)_{s\in S_?
$$

$$
\textbf{ \bullet }b=(\textstyle\sum_{u\in S_{=1}}\mathbb{P}(s,u))_{s\in S_{?}}
$$

$$
x_s = \sum_{t \in S_?} \mathbb{P}(s,t) \cdot x_t + \sum_{u \in S_{=1}} \mathbb{P}(s,u) \rightsquigarrow x = A_? \cdot x + b = (I-A_?) \cdot x = b
$$

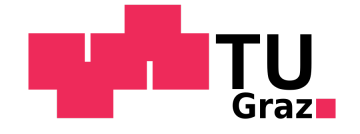

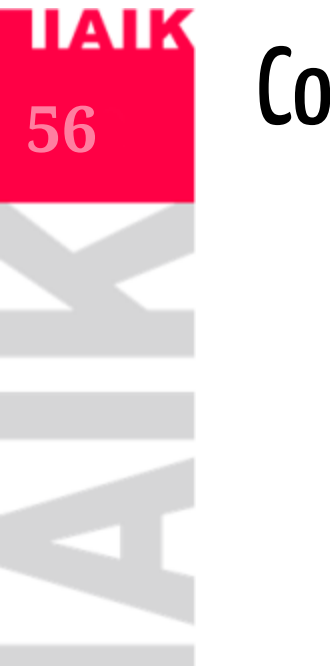

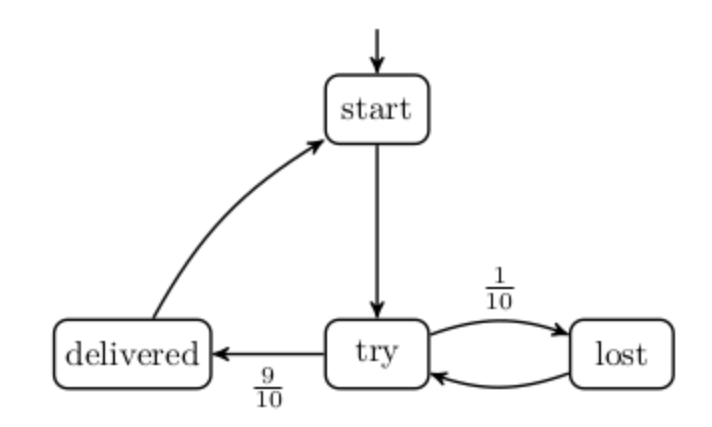

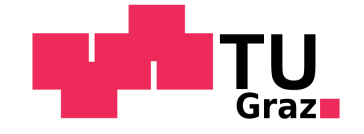

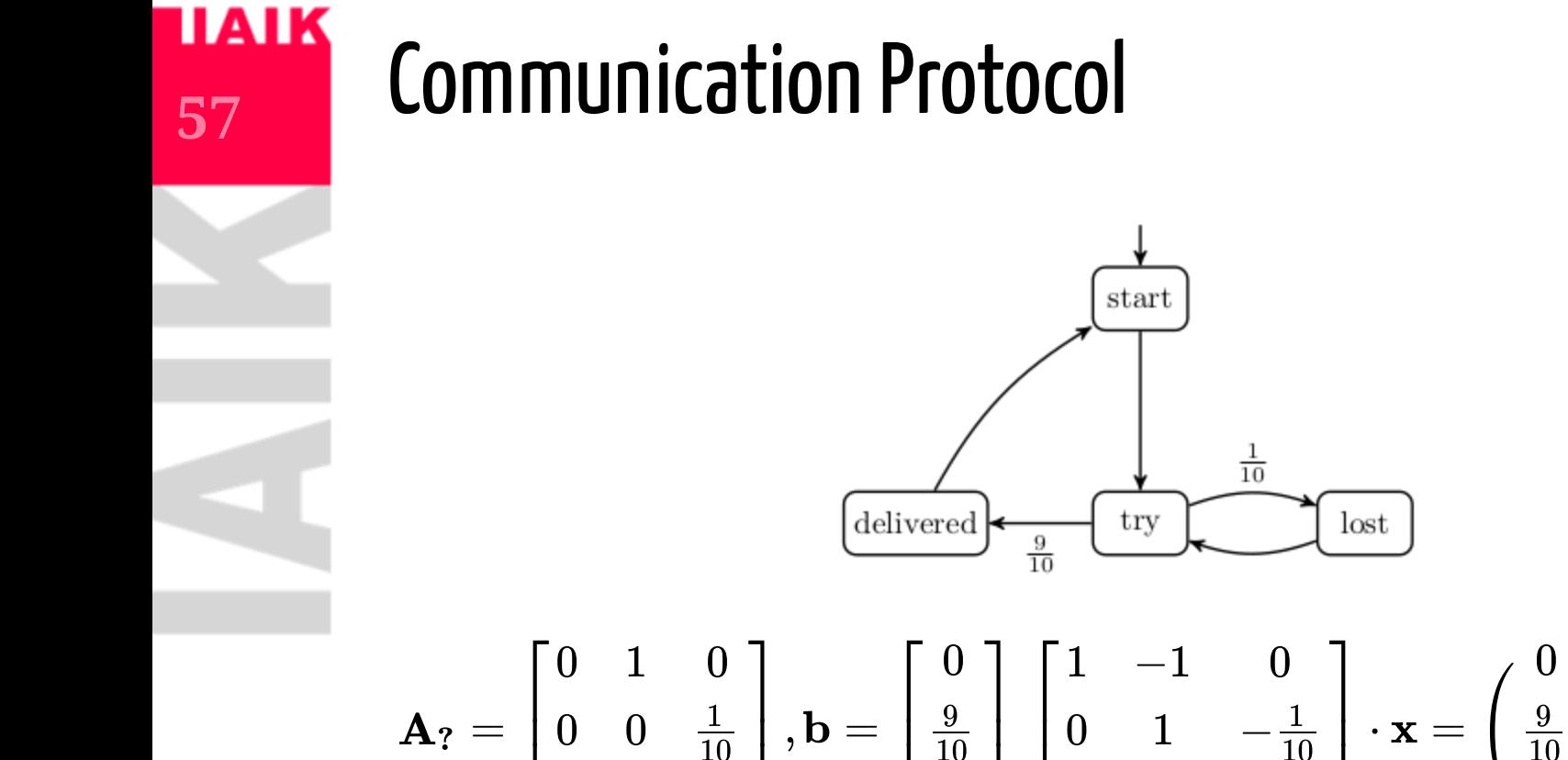

$$
\mathbf{r}_? = \begin{bmatrix} 0 & 1 & 0 \\ 0 & 0 & \frac{1}{10} \\ 0 & 1 & 0 \end{bmatrix}, \mathbf{b} = \begin{bmatrix} 0 \\ \frac{9}{10} \\ 0 \end{bmatrix} \begin{bmatrix} 1 & -1 & 0 \\ 0 & 1 & -\frac{1}{10} \\ 0 & -1 & 1 \end{bmatrix} \cdot \mathbf{x} = \left( \frac{9}{10} \right) \rightarrow \mathbf{x} = \left( \frac{1}{1} \right)
$$

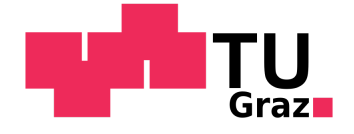

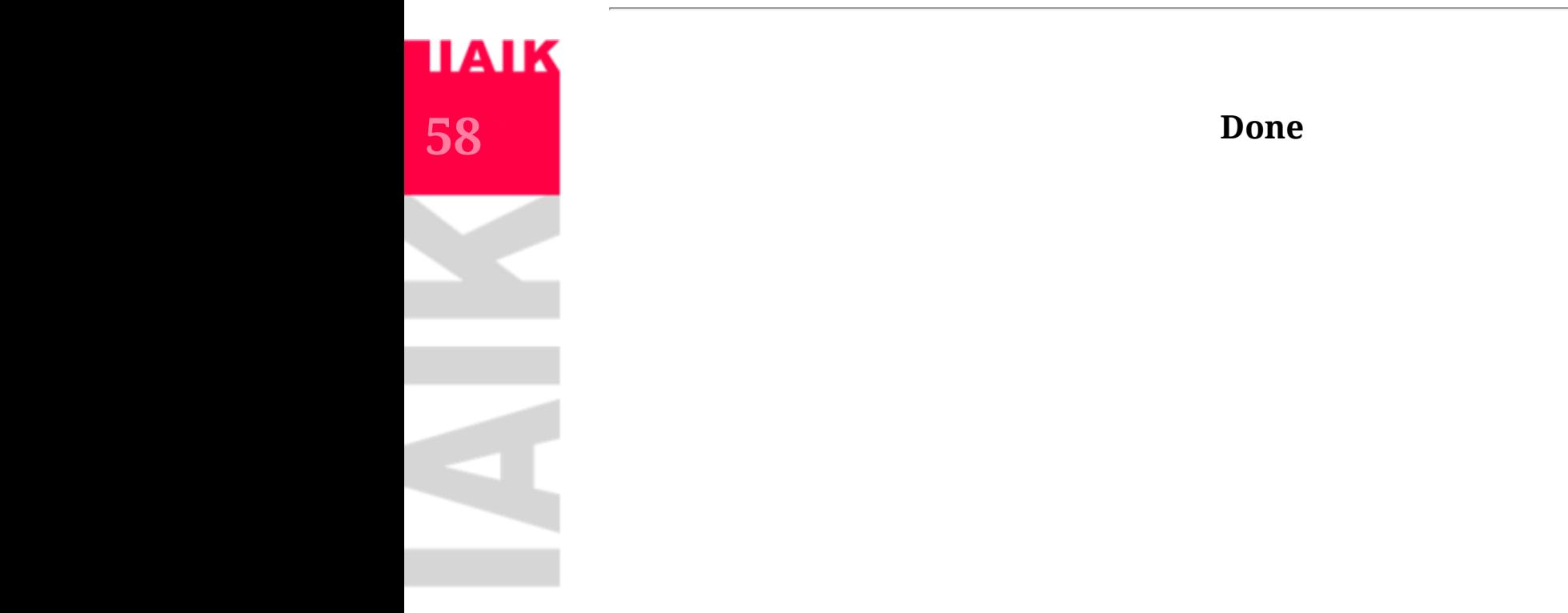

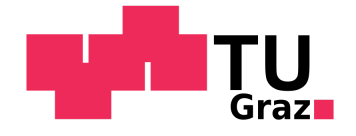

## **Transient State Probabilities**

We will consider a slightly different algorithm:

$$
A^n = A \cdot A \cdot A \cdot A \cdot \cdots \cdot A
$$

contains the probability to be in state  $t$  after  $n$  steps in entry  $\mathbf{A}^n(s,t)$  . We call

$$
\Theta^{\mathcal{M}}_{n}(t)=\sum_{s\in S}\mathbf{A}^{n}(s,t)
$$

the  $\emph{transient state probability}$  for state  $t.$ 

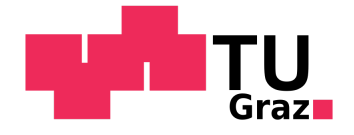

## **Transient State Probabilities**

Let's consider  $(\Theta_n^{\cal M}(t))_{s\in S}$ , the vector of transient state probabilities for the  $n$ th step.

We can compute  $Pr(\mathcal{M}, s_0 \models \mathbf{F}^{\le n}B)$  in a modified Markov chain:

$$
\mathcal{M}_B = (S, s_0, \mathbb{P}_B, AP, L)
$$

where:

- $\mathbb{P}_B(s,t) = \mathbb{P}(s,t) \, \, \text{if} \, \, s \notin B$
- $\mathbb{P}_B(s, s) = 1 \text{ if } s \in B$
- $\mathbb{P}_B(s,t) = 0 \text{ if } s \in B \text{ and } t \notin B$

i.e. all  $s \in B$  become sinks and  $B$  cannot be left anymore.

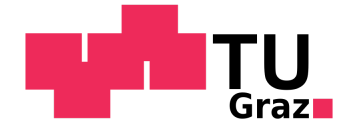

## **Transient State Probabilities**

- $\mathbb{P}_B(s,t) = \mathbb{P}(s,t) \, \, \text{if} \, \, s \notin B$
- $\mathbb{P}_B(s, s) = 1 \text{ if } s \in B$
- $\mathbb{P}_B(s,t) = 0 \text{ if } s \in B \text{ and } t \notin B$

i.e. all  $s \in B$  become sinks and  $B$  cannot be left anymore. We then have

$$
Pr(\mathcal{M},s\models\mathbf{F}^{\leq n}B)=Pr(\mathcal{M}_B,s\models\mathbf{F}^{=n}B)
$$

and therefore

$$
Pr(\mathcal{M}, s\models \mathbf{F}^{\leq n}B)=\sum_{t\in B}\Theta_n^{\mathcal{M}_B}(t)
$$

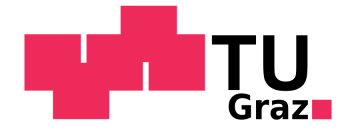

# **62**

## Computing  $Pr(\mathcal{M},s\models \mathbf{F}^{\le n}B)$  via **Transient State Probabilities**

We have the following algorithm to compute  $Pr(\mathcal{M}, s \models \mathbf{F}^{\le n}B)$  :

- $\Theta_0^{\cal M}(t)={\bf e}_i$  , i.e. the unit vector with  $1$  at the  $i$ th position and  $0$  else.
- For  $k=0$  up to  $n-1: \Theta_{k+1}^{\cal M}(t)={\bf A}\cdot \Theta_{k}^{\cal M}(t)$
- $Pr(\mathcal{M},s\models \mathbf{F}^{\le n}B)=\sum_{t\in B}\Theta_n^{\mathcal{M}_B}(t)$